## **Компьютерные сети**

- **§ 44. Основные понятия**
- **§ 45. Локальные сети**
- **§ 46. Сеть Интернет**
- **§ 47. Адреса в Интернете**
- **§ 48. Службы Интернета**
- **§ 49. Электронная коммерция**
- **§ 50. Личное информационное пространство**

# **Компьютерные сети**

### **§ 44. Основные понятия**

#### **Что такое компьютерная сеть?**

#### **Компьютерная сеть** – это группа компьютеров,

соединенных линиями связи.

**Узел** – это любое устройство, подключённое к сети (компьютер, маршрутизатор и т.п.).

#### **Типы сетей:**

- **•персональные** сети (**PAN** = Personal Area Network), радиус до 30 м, *Bluetooth*
- **•локальные** сети (**LAN** *= Local Area Network*) в одном или нескольких соседних зданиях
- •**сети провайдеров (WAN** = Wide Area Network)
- **•глобальные** сети объединение сетей провайдеров

#### **«Общая шина»**

**Шина** – это линия связи, которую несколько устройств используют для обмена данными.

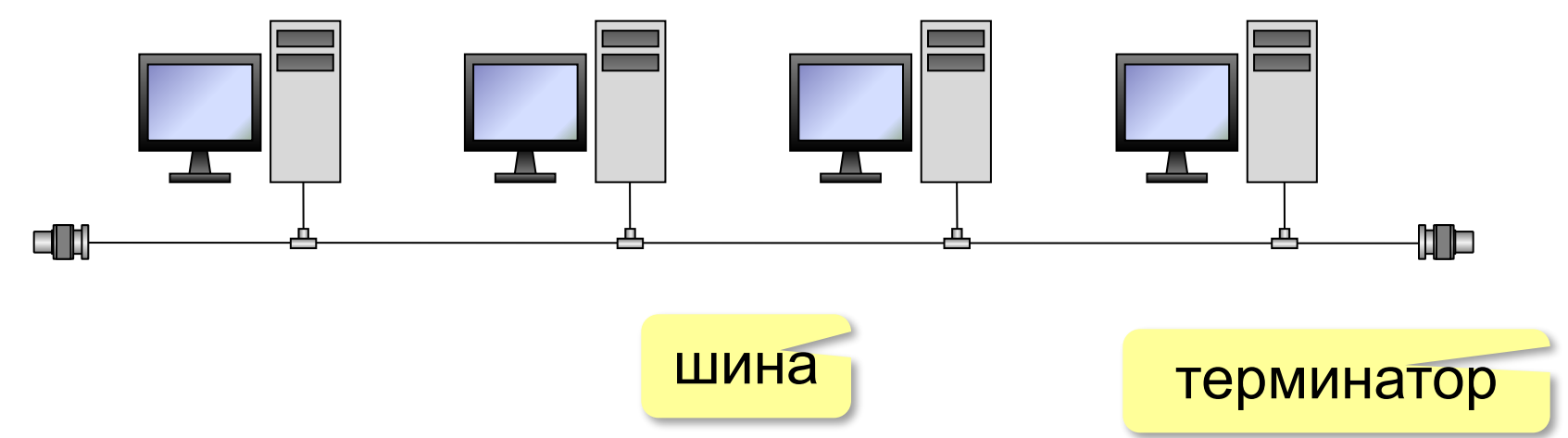

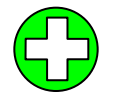

- простота, дешевизна
- небольшой расход кабеля;
- легко подключать новые рабочие станции;
- сеть работает при от отказе любого компьютера

#### **«Общая шина»**

- при разрыве кабеля вся сеть не работает
	- один канал связи на всех
	- низкий уровень безопасности
	- сложно обнаруживать неисправности
	- ограничение размера (не более 185 м)

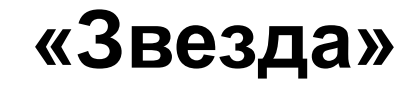

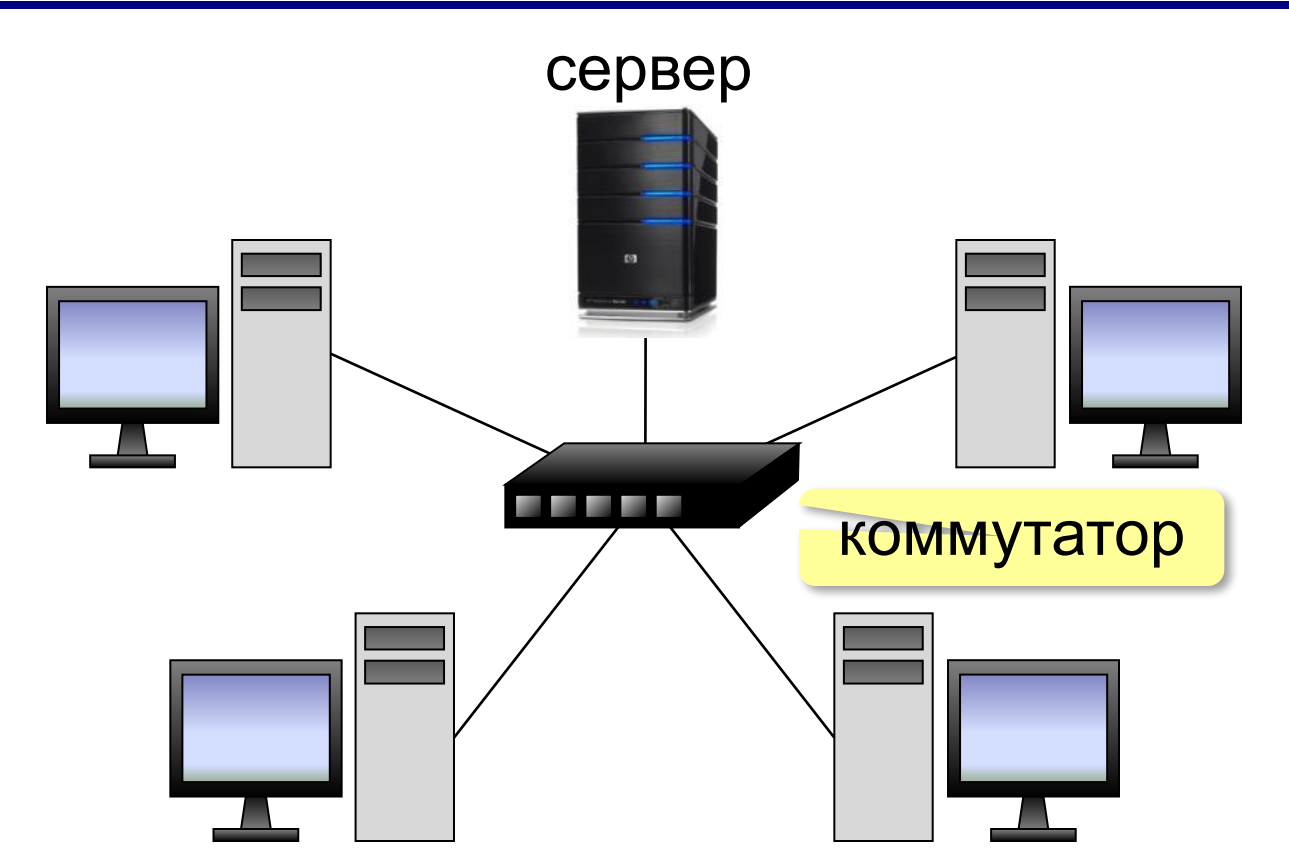

**Коммутатор (свитч)** передаёт пакеты только адресату!

#### **«Звезда»**

- сеть работает при отказе любой рабочей станции
	- высокий уровень безопасности
	- простой поиск неисправностей и обрывов
- большой расход кабеля
	- высокая стоимость
	- при отказе коммутатора вся сеть не работает
	- количество рабочих станций ограничено количеством портов коммутатора.

#### **«Дерево» = многоуровневая звезда**

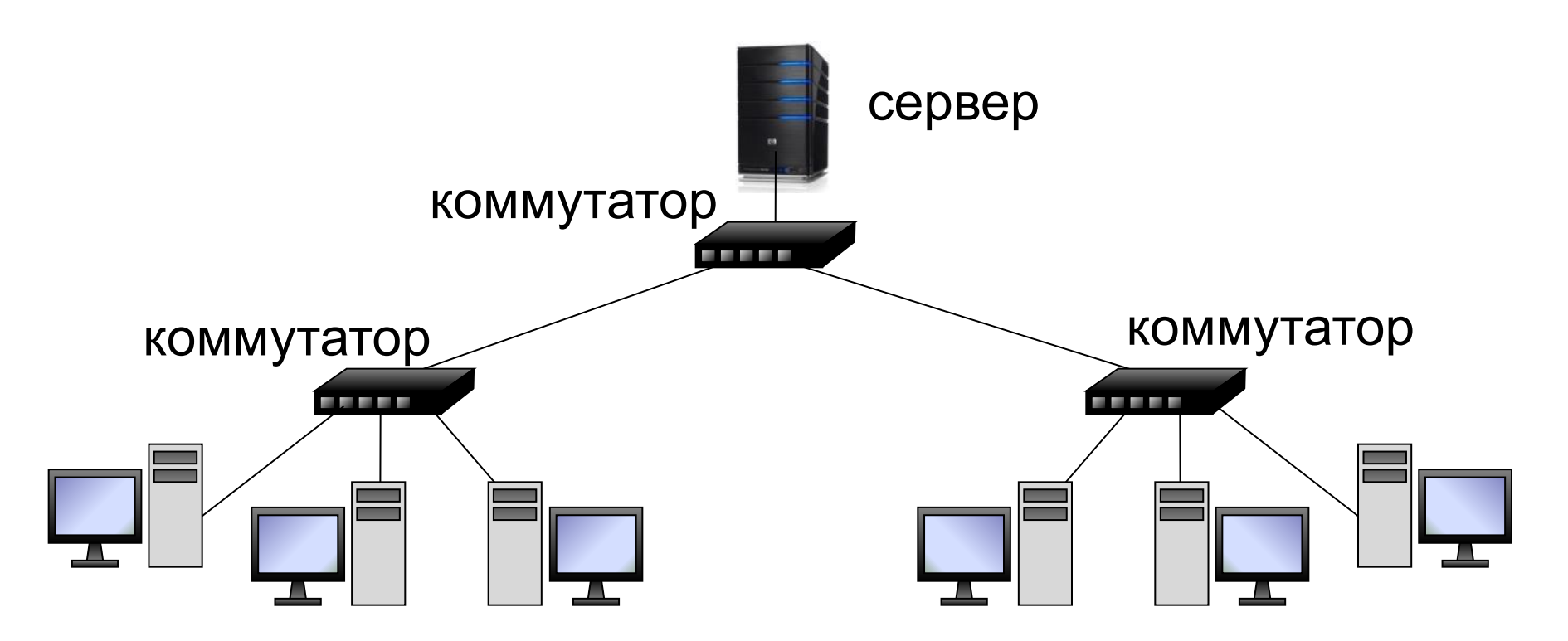

#### **«Кольцо»**

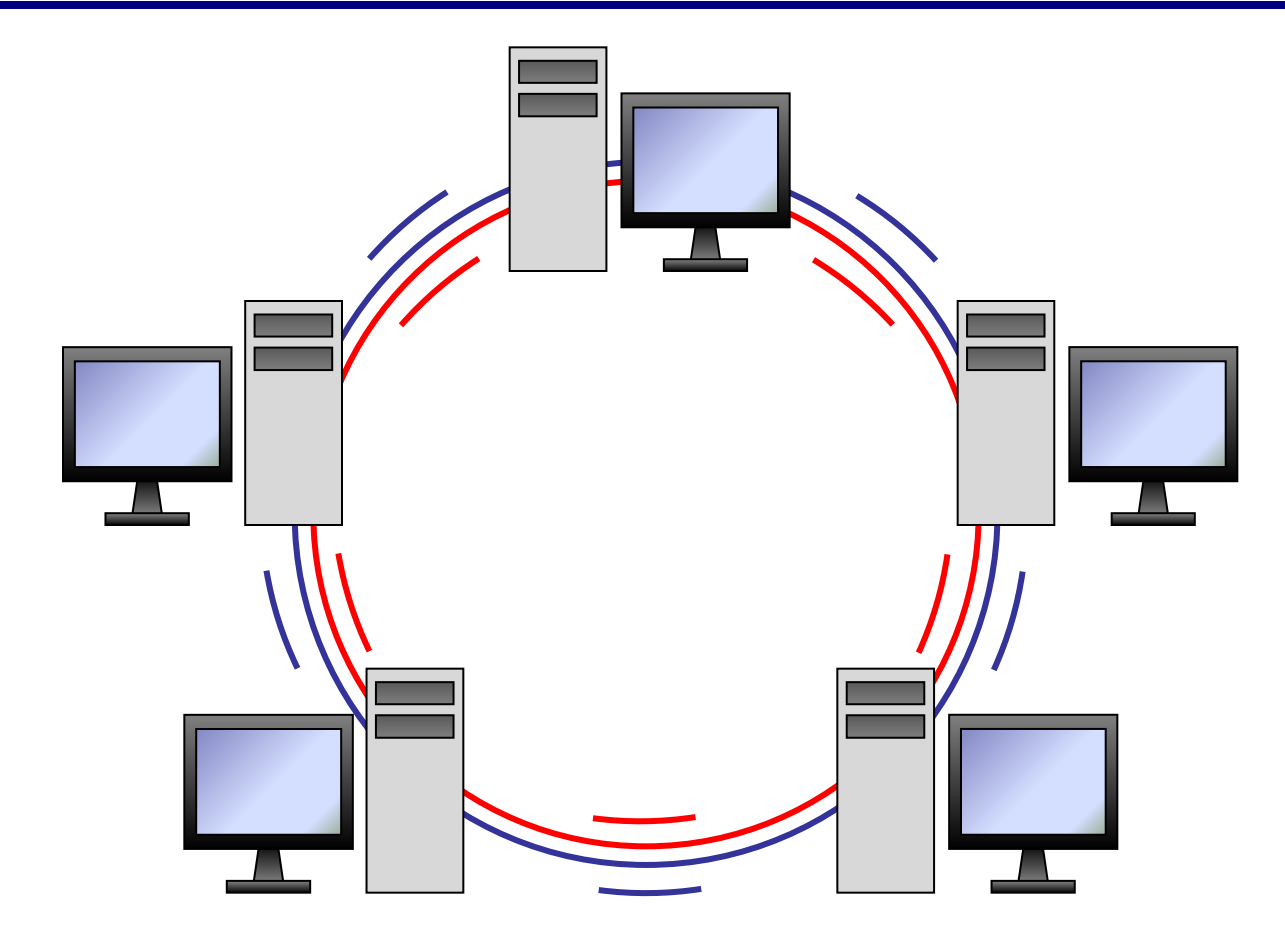

#### **«Кольцо»**

- большой размер сети (до 20 км)
	- надежная работа при большом потоке данных
	- не нужны коммутаторы
- для подключения нового узла нужно останавливать сеть
	- низкая безопасность
	- сложность настройки и поиска неисправностей

#### **Обмен данными**

**Протокол –** это набор правил и соглашений, определяющих порядок обмена данными.

**Шлюз** (конвертер) – устройство, которое объединяет сети с разными протоколами.

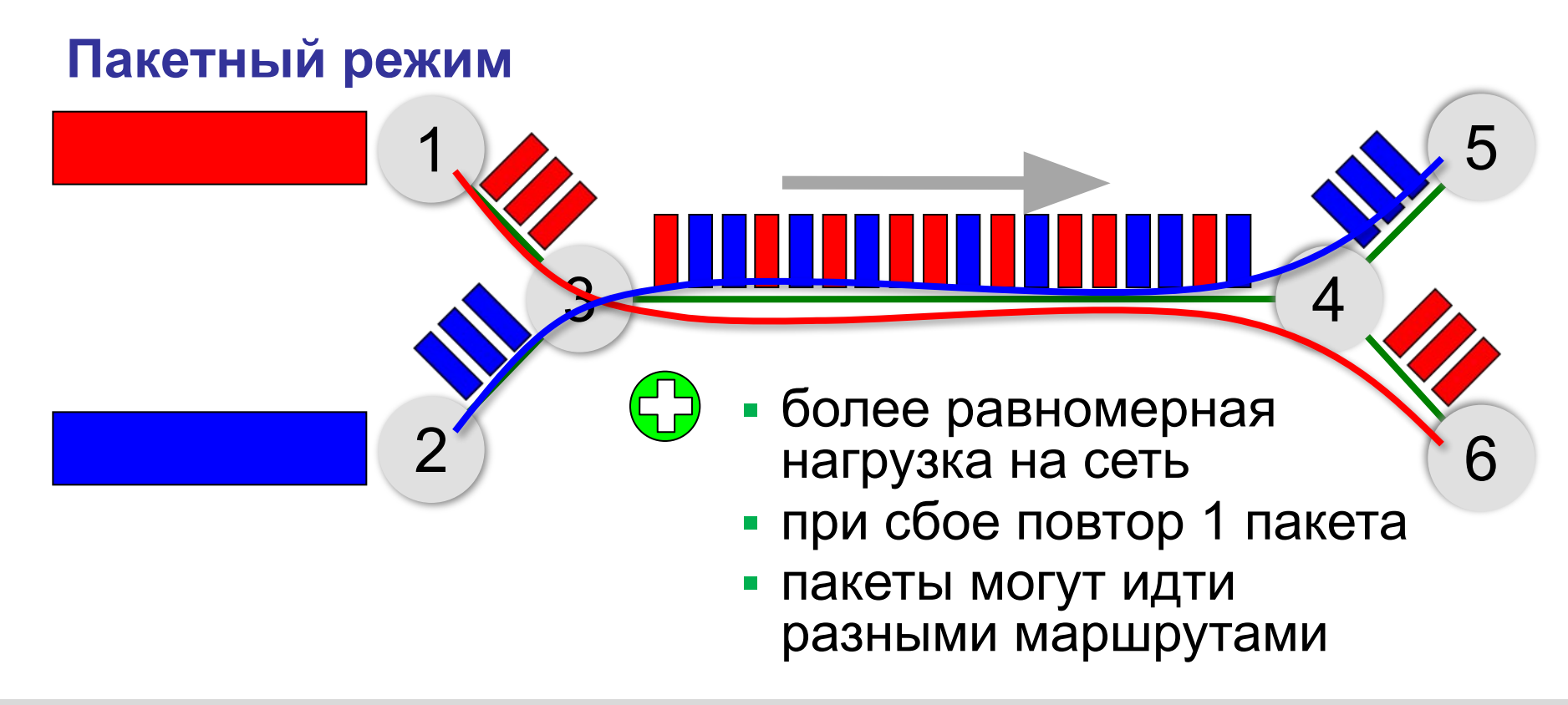

#### **Серверы и клиенты**

**Сервер –** это компьютер, предоставляющий свои ресурсы в общее использование.

- •файловый сервер
- •сервер печати
- •почтовый сервер
- •сервер приложений

**Клиент** – это компьютер, использующий ресурсы сервера.

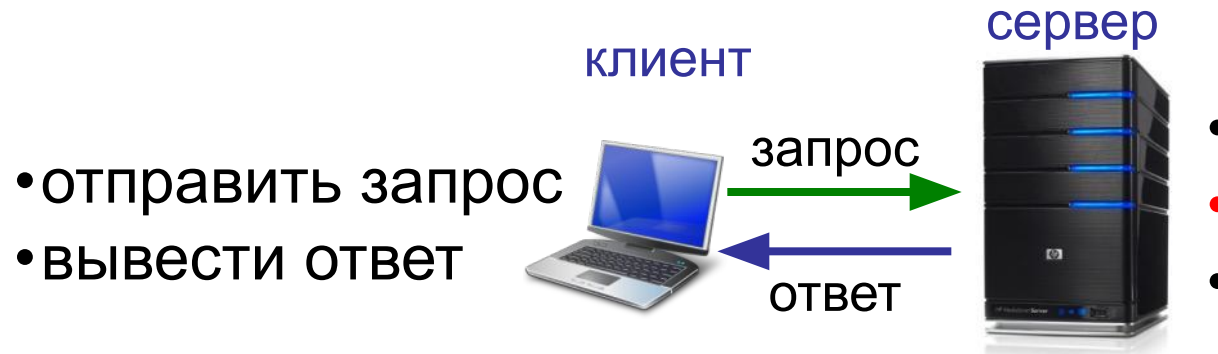

•получить запрос •выполнить задание •отправить ответ

# **Компьютерные сети**

### **§ 45. Локальные сети**

#### **Что такое локальная сеть?**

#### **Локальная сеть** объединяет компьютеры в одном или нескольких соседних зданиях.

#### **Сетевая ОС поддерживает:**

- сетевое оборудование
- сетевые протоколы
- доступ к удалённым ресурсам *Windows, Linux, Mac OS*

#### **Типы локальных сетей:**

- одноранговые
- с выделенным сервером

#### **Сетевое оборудование**

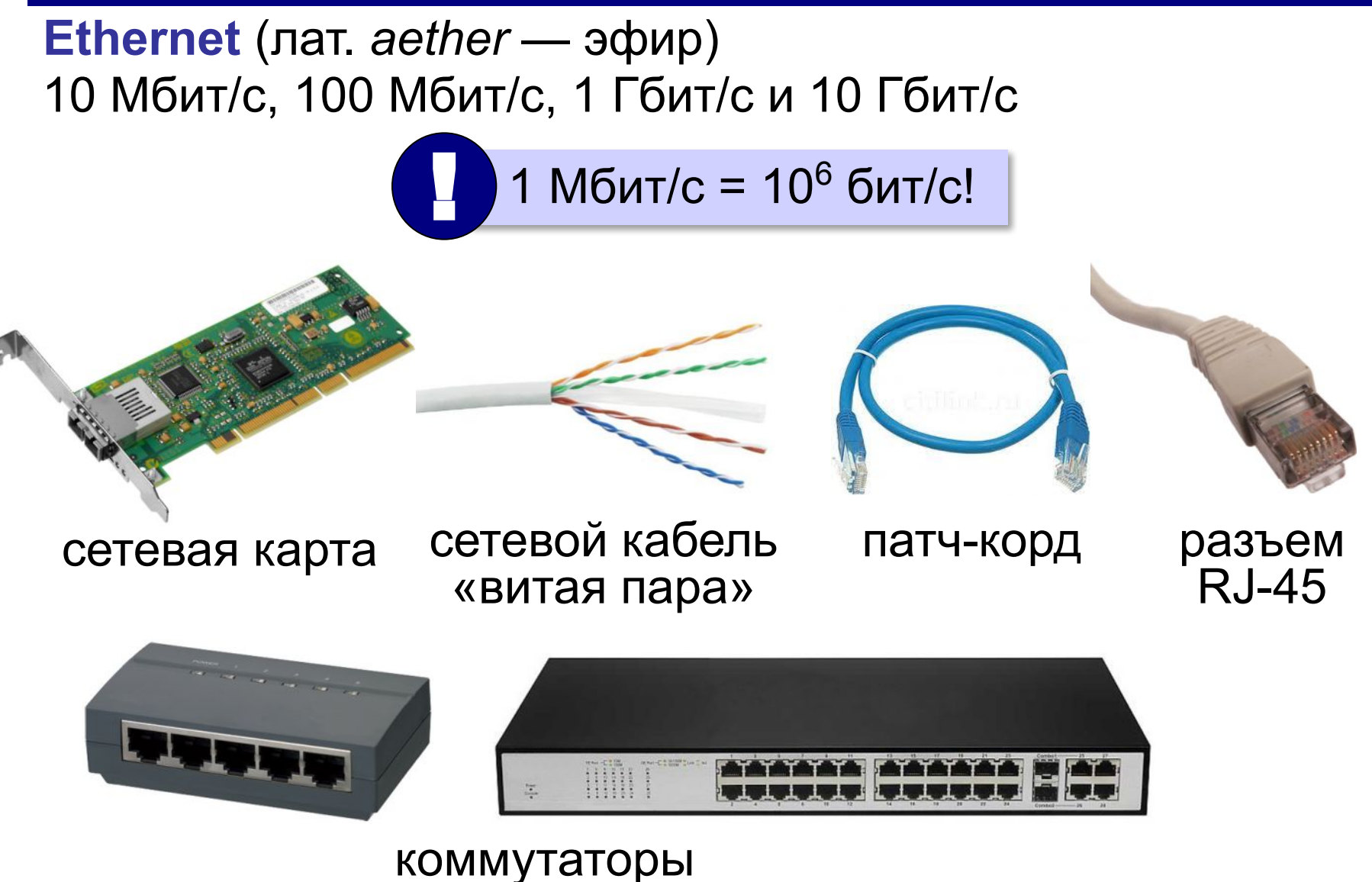

#### **Маршрутизатор**

**Маршрутизатор (роутер)** – устройство, определяющее дальнейший маршрут движения пакетов на основе таблиц маршрутизации.

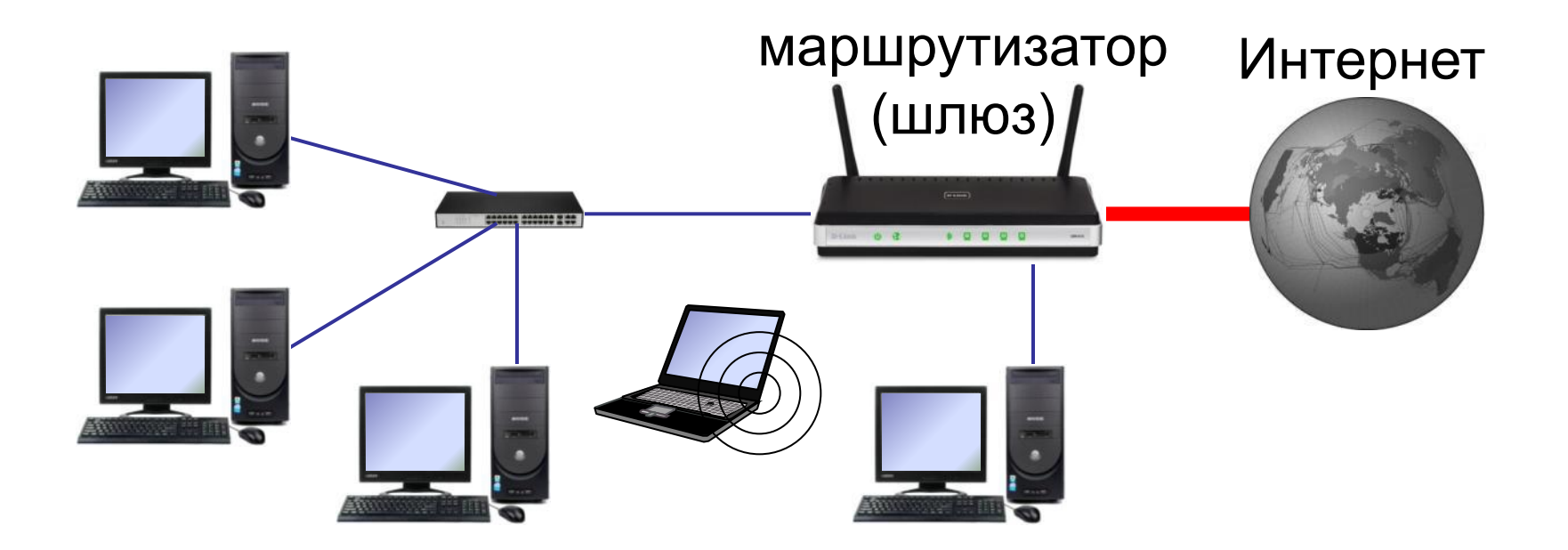

#### **Одноранговые сети**

Все компьютеры равноправны, каждый может выступать как в роли клиента, так и в роли сервера.

#### **Разделяемые ресурсы**:

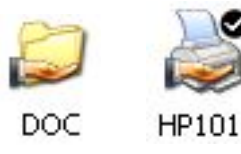

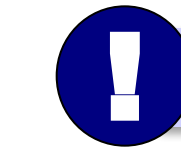

Установка прав доступа!

- дешевизна
- простота настройки и обслуживания
- независимость компьютеров друг от друга
- не нужно сложное программное обеспечение
- обычно до 10-15 компьютеров
	- сложность управления и настройки прав доступа
	- низкая защищенность данных
	- резервное копирование на каждом компьютере

#### **Сети с выделенным сервером**

#### **Роли серверов**:

#### •файловые серверы •почтовые серверы

- •серверы баз данных
- 
- •серверы печати
- •серверы приложений **ЕНАБРИЯ ПЕЛЯТИ, НА СЕРВЕРАХ** 
	- **ЕНЕРЕЗ сеть передаются только нужные данные**
	- $\bullet$  . . . ▪ упрощается модернизация системы
		- права на доступ к данным на сервере
		-
		- различное оборудование и ОС на клиентах
		- резервное копирование данных только на серверах
		- высокая стоимость серверного оборудования
		-
		- сложность настройки и обслуживания сервера
		- при отказе сервера служба не работает
- *Windows Server, Linux Server, FreeBSD, Solaris*

- ошибки в настройках влияют на всех
- при отказе сервера ничего не работает
- выше безопасность данных
- проще администрирование
- дешевизна клиентов
- **•сервер**: время процессора, ОЗУ, диски, принтеры и т.п.
- **•клиент**: клавиатура + монитор, нет винчестера

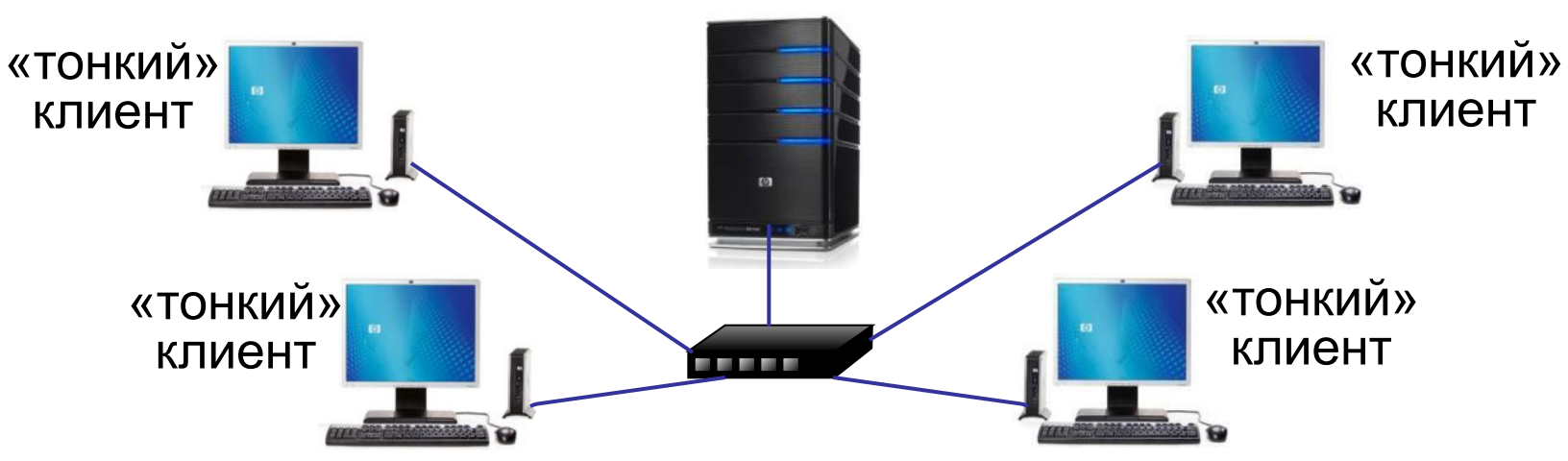

#### терминальный сервер

**Терминальный доступ**

*Компьютерные сети, 10 класс*

#### **Беспроводные сети**

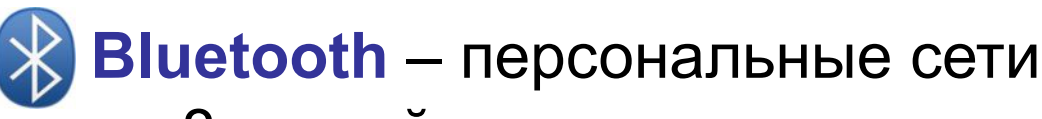

- •до 8 устройств
- •радиус до 20 м
- •скорость до 700 кбит/с

**WiFi** (*Wireless Fidelity* – «беспроводная точность»)

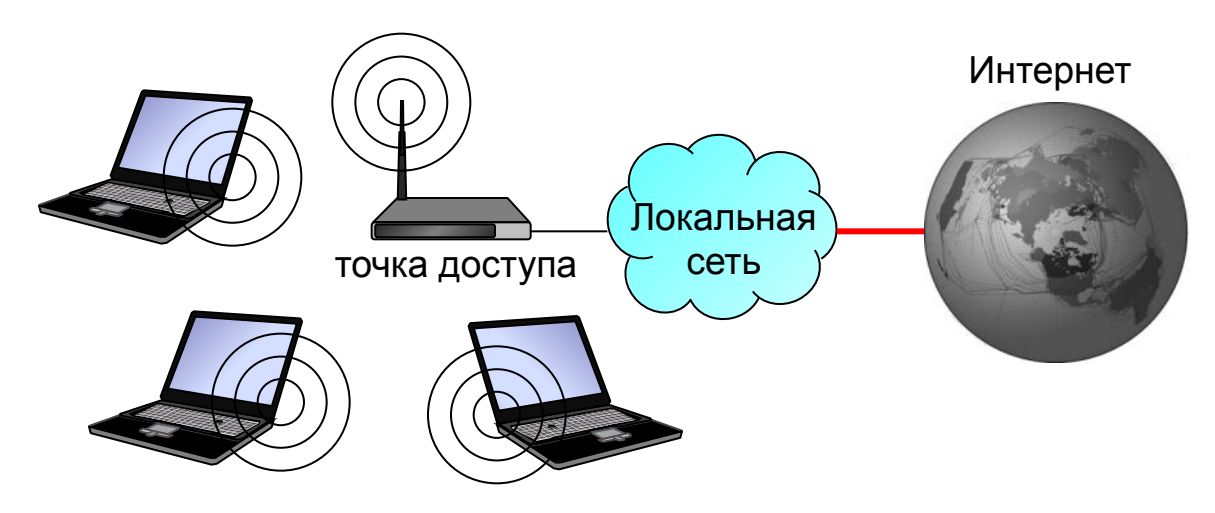

#### •радиус до 45 м (в помещении) •скорость до 480 Мбит/с

# **Компьютерные сети**

### **§ 46. Сеть Интернет**

#### **Что такое Интернет?** *= Intercon*

*nected* 

взаимосвязанные сети

*Metwerk* это глобальная сеть, объединяющая

*s* компьютерные сети.

#### **Каналы связи**:

- •электрические кабели
- •оптоволоконные
- •спутниковая радиосвязь

**Провайдер** – это фирма, предоставляющая пользователям выход в Интернет через её локальную сеть.

#### **Подключение к Интернету**

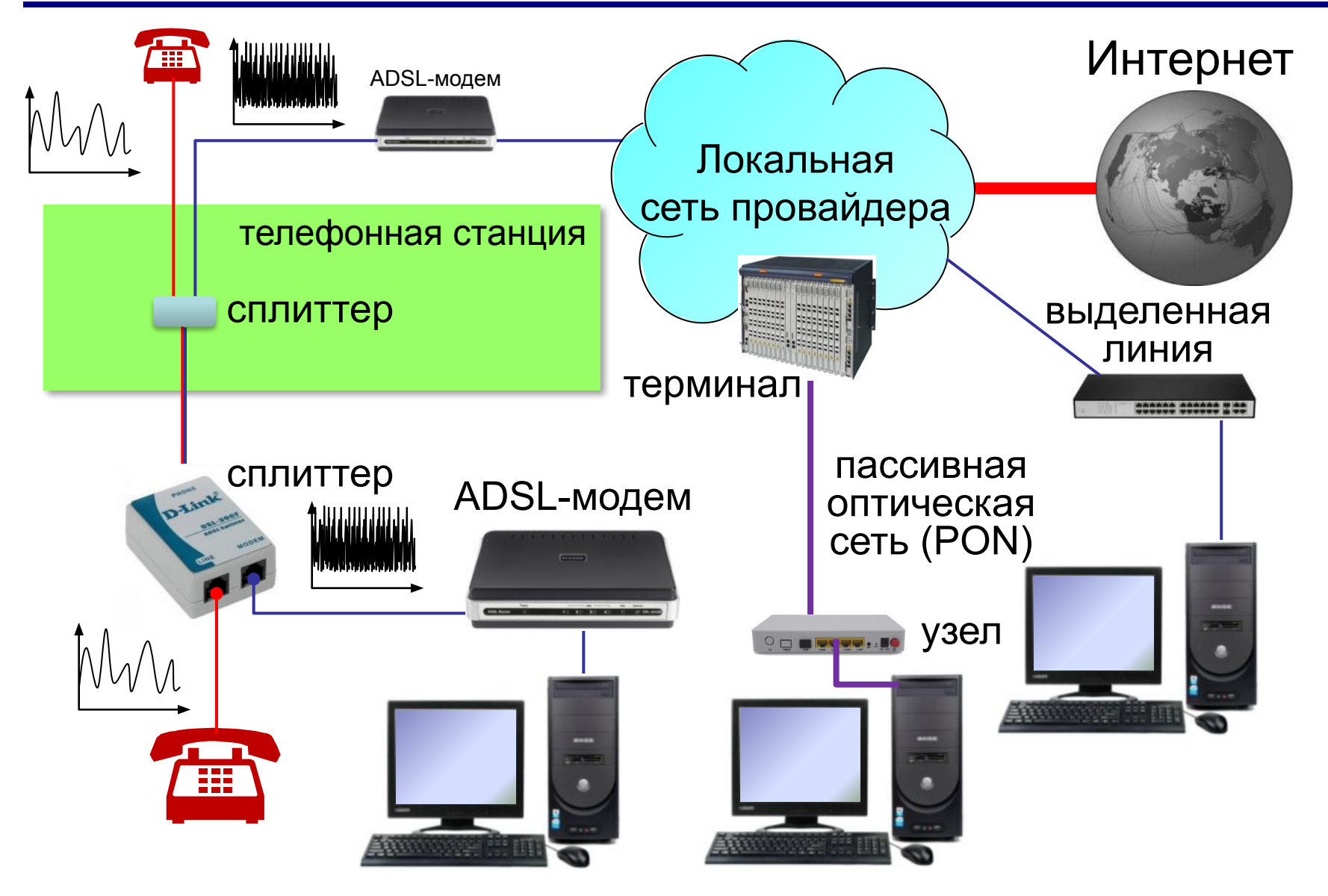

#### **Подключение через мобильную связь**

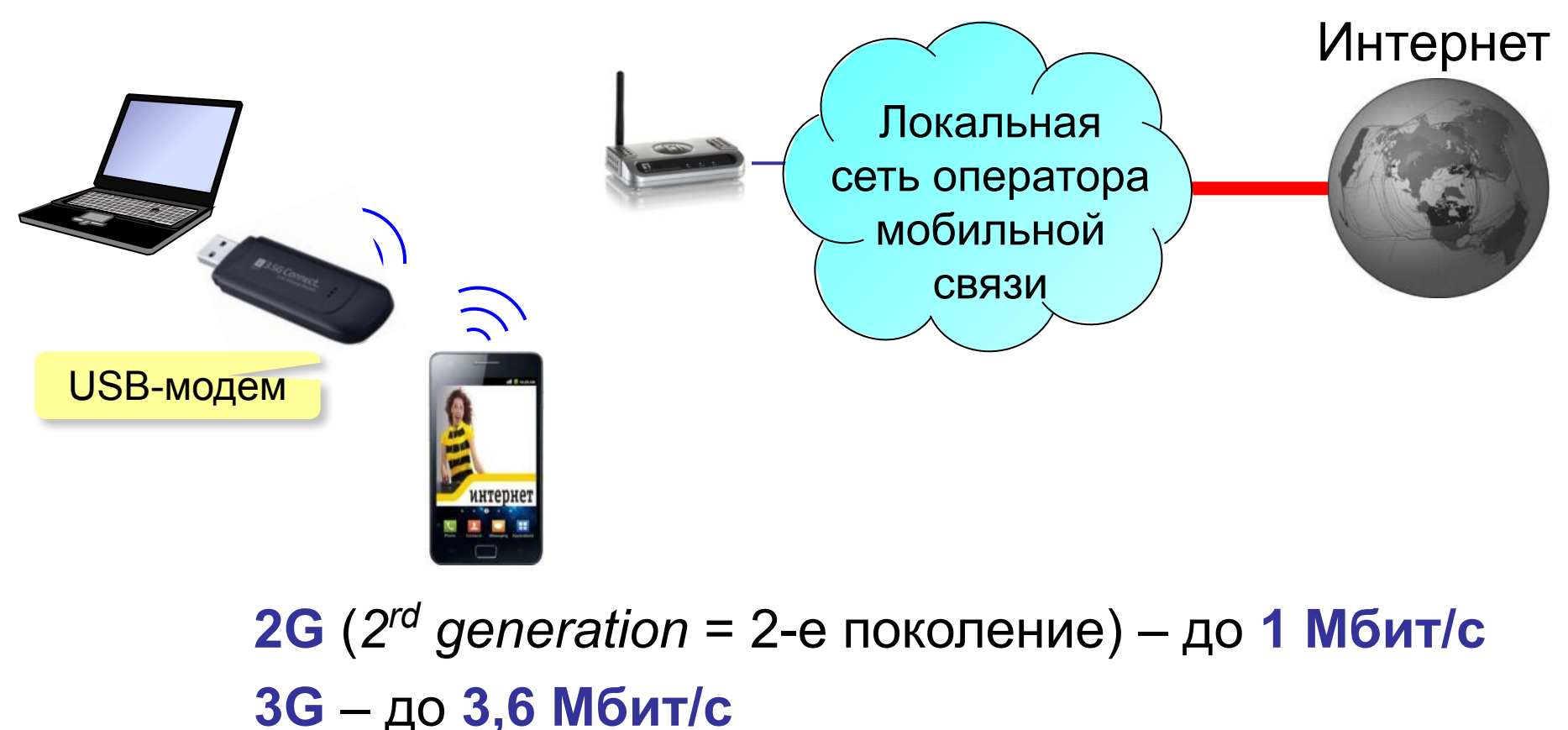

**4G** – до **1 Гбит/с** (*Yota, Мегафон, МТС*) 5 **5G** – до **20 Гбит/с**

#### **Из истории…**

1960-е: **ARPANET** (*Advanced Research Projects Agency Network*)

- •разное аппаратное и программное обеспечение
- •при подключении не требуются переделки
- •нет единого центра ⇒ живучесть
- •пакетная передача данных

![](_page_24_Figure_7.jpeg)

- **1969 г.**: первый **обмен данными** (Калифорнийский университет и Стэнфордский исследовательский институте, 640 км)
- **1971 г.**: **электронная почта**, *Р. Томлисон*, **@**
- **1974 г.**: протоколы семейства **TCP/IP**
- **1984 г.**: **DNS** система доменных имён
- **1990 г.**: **Релком** первый провайдер в СССР

#### **Из истории…**

- **1991 г.**: **WWW** = *World Wide Web* система обмена данными в виде **гипертекста***.*
- **1994 г.**: заказ пиццы *Pizza Hut* с доставкой
- **1995 г.**: Интернет-магазины (*Amazon*)
- **2001 г.**: **Википедия**
- **2013 г.**: 39% жителей Земли используют Интернет **147 млн сайтов**

Т. Бернес-Ли

# **Компьютерные сети**

### **§ 47. Адреса в Интернете**

#### **IP-адреса**

![](_page_27_Picture_19.jpeg)

![](_page_28_Picture_1.jpeg)

**IP-адрес: 192.168.104.115 адрес сети + код** 

компьютера в сети

![](_page_28_Picture_4.jpeg)

**Маска** – это шаблон, который позволяет отделить адрес сети от номера компьютера в этой сети.

![](_page_28_Figure_6.jpeg)

#### **Что такое NAT?**

![](_page_29_Figure_2.jpeg)

#### **Домены верхнего уровня**

#### TLD = *top-level domains*

![](_page_30_Picture_96.jpeg)

### **Адрес ресурса (URL)**

**URL** *= Uniform Resource Locator* – универсальный указатель ресурса.

![](_page_31_Figure_3.jpeg)

**ftp: // files.vasya.ru / pub / download / qq.zip**

файл на FTP-сервере

# **Компьютерные сети**

## **§ 48. Службы Интернета**

### **Служба WWW**

**WWW (***World Wide Web***)** – служба для обмена информацией в виде гипертекста.

**Гипертекст** – текст, содержащий активные ссылки (*гиперссылки*) на другие документы.

**Подробности можно посмотреть в разделе 2 .**

**Гипермедиа** – документ, который включает текст, рисунки, звуки, видео, причём каждый элемент может быть гиперссылкой.

#### **Веб-сайты**

**Сайт (веб-сайт)** – это группа веб-страниц, которые расположены на одном сервере, объединены общей идеей и связаны с помощью гиперссылок.

**Веб-сервер** – это программа, которая обеспечивает работу сайтов: приём запросов и выдачу ответов по протоколу HTTP или HTTPS.

**HTTPS** = *HyperText Transfer Protocol Secure –* 

предусматривает шифрование

• Apache (httpd (httpd. (httpd.apache (httpd.apache.org) **бесплатно!**

для *Windows. Linux, Mac OS*

- **•IIS** (www.iis.net) для *Windows*
- **•nginx** (*sysoev.ru/nginx*) для крупных сайтов (кроссплатформенный) **бесплатно!**

### **Веб-браузеры**

#### **Браузер** – это программа для просмотра веб-страниц на экране.

![](_page_35_Picture_3.jpeg)

 $\mathscr{D}$ 

![](_page_35_Picture_58.jpeg)

**бесплатно!**

**36**

#### **Веб 2.0**

Идея – привлечение **пользователей** к наполнению сайтов информацией и совместной деятельности.

- требуется **регистрация** (через e-mail)
- «**личная зона**» пользователя

![](_page_36_Figure_5.jpeg)

#### **Веб 2.0**

- расширение возможностей пользователей
	- сотрудничество на расстоянии
- 
- потеря контроля над данными
- опасность взлома
- манипуляции на основе изучения профиля
- **уменьшение «личного пространства»**

#### **Поисковые системы**

**Поисковая система** – это веб-сайт, предназначенный для поиска информации в Интернете.

**Каталог ссылок** – это разбитый по темам список ссылок на сайты с их кратким описанием.

*Yahoo*  (www(www.(www.yaho o(www.yahoo.(www.ya hoo.<u>com</u>)

*Открытый каталог* (www(www.(www.dmo  $Z(www.dmoz.(www.dm$ oz.org)

![](_page_38_Picture_6.jpeg)

**Яндекс-каталар** (yaca(yaca.(yaca.yand **<u>ех</u> удатся мя вточем врасаную** yandex.ru) Оекстик тебетествуют разделу

#### **Поисковые машины**

**Поисковая машина** – это автоматическая система, которая хранит информацию об известных ей вебстраницах и выдает по запросу адреса тех из них, где встречаются введённые ключевые слова.

**Ключевые слова** – это набор слов и выражений, которые отражают требуемую информацию.

**•робот-браузер** («паук», *crawler*) выкачивает с сайтов веб-страницы **•индексный робот** удаляет служебную информацию и составляет индекс

**А**

аксиома 45 алгоритм 30, 78 архиватор 125 **Б** бит 5, 15, 25, 43 брандмауэр 112 браузер 322

#### **Поисковые машины**

![](_page_40_Figure_2.jpeg)

#### **Почтовые программы**

![](_page_41_Picture_100.jpeg)

- •создание, отправка и прием сообщений •автоматическая проверка почты •сортировка сообщений
- •ведение адресной книги

![](_page_41_Picture_5.jpeg)

![](_page_41_Picture_7.jpeg)

*Почта Windows Microsoft Outlook* (в составе *Microsoft Office*)

![](_page_41_Picture_9.jpeg)

**TheBat** (www (www. (www.ritlabs (www.ritlabs.  $(\mathcal{W}\mathcal{W}\mathcal{W}$ .ritlabs.com) *Apple Mail* (www (www. apple. (WWW(WWP.GAWW.mozilla(w *Mozilla Thunderbird* ww.mozilla-(www.mozilla-ru ssia(www.mozilla-russia.(w

© К.Ю. Поля**кову Ега БЭНИУ. 2018 si A<sup>ttp://kpol**yakov.spb.ru</sup>

![](_page_41_Picture_12.jpeg)

#### **Обмен файлами (FTP)**

#### **FTP-сервер** – это программа, которая обеспечивает обмен файлами: приём запросов и выдачу ответов по протоколу FTP.

**FTPS** = *File Transfer Protocol Secure –* c шифрованием

#### **Возможности**

- скачивание файлов c сервера (**download**)
- загрузка файлов на сервер (**upload**), в том числе загрузка Web-сайтов

#### **Распространение программ:**

- **freeware** (бесплатные)
- **shareware** (условно-бесплатные)
- **демо-версии**
- **бета-версии**